<sup>ФИО: Выбо**рурян ррество** науки и высшего образования российской федерации</sup> Должность: Рутер АЛЬНОЕ ГОСУДАРСТВЕННОЕ БЮДЖЕТНОЕ ОБРАЗОВАТЕЛЬНОЕ УЧРЕЖДЕНИЕ ВЫСШЕГО ОБРАЗОВАНИЯ Уникальный программный ключ:<br>c3b3b9cKNRQRQXLXXCKXXIAGQQYXIAPCTBEHHЫЙ УНИВЕРСИТЕТ СЕРВИСА» (ФГБОУ ВО «ПВГУС») Дата подписания: 03.02.2022 15:17:47 c3b3b9**c625f6cP13afa2a2c426aff9e05a38b76e** 

Кафедра «Дизайн и художественное проектирование изделий»

# **РАБОЧАЯ УЧЕБНАЯ ПРОГРАММА** по дисциплине **«Верстка и иллюстрации»** для студентов направления подготовки 54.03.01 «Дизайн» направленности (профиля) «Графический дизайн и искусство интерьера»

Тольятти

Рабочая учебная программа по дисциплине «Верстка и иллюстрации» включена в основную профессиональную образовательную программу подготовки по направлению 54.03.01«Дизайн» направленности (профиля) «Графический дизайн и искусство интерьера» решением Президиума Ученого совета университета.

Протокол № 4 от 28.06.2018 г.

Начальник учебно-методического отдела\_\_\_\_\_\_\_\_\_\_\_\_\_Н.М. Шемендюк 28.06.2018 г.

Рабочая учебная программа по дисциплине разработана в соответствии с требованиями Федерального государственного образовательного стандарта направления подготовки 54.03.01 «Дизайн», утвержденным приказом Минобрнауки РФ от 11 августа 2016 г. №1004

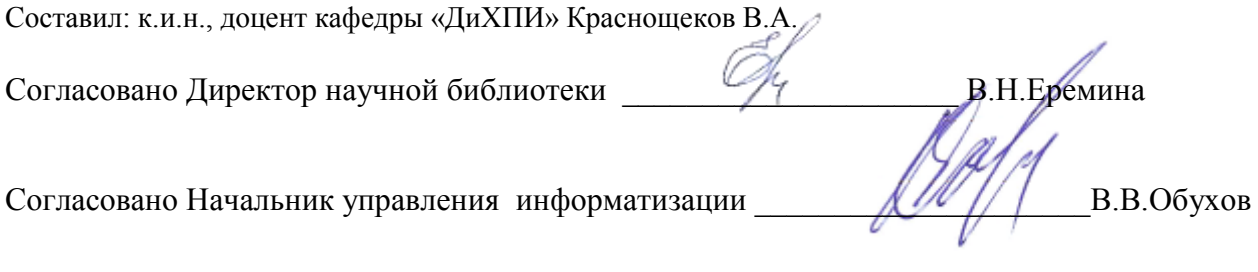

Рабочая программа утверждена на заседании кафедры «Дизайн и художественное проектирование изделий»

Протокол № 10 от «30» мая 2018г.

Заведующий кафедрой **другим** д.т.н., профессор Белько Т. В.

Согласовано начальник учебно-методического отдела \_\_\_\_\_\_\_\_\_\_\_\_\_\_\_\_\_\_\_\_\_\_\_\_\_ Н.М.Шемендюк

# **1. Перечень планируемых результатов обучения по дисциплине, соотнесенных с планируемыми результатами освоения образовательной программы**

#### 1.1. Цели освоения дисциплины

Целью освоения дисциплины является: приобретение у обучающихся профессиональных навыков верстки тексто-иллюстрационной печатной продукции; подготовка будущего специалиста к практической деятельности в области проектирования печатной продукции.

1.2. В соответствии с видами профессиональной деятельности, на которые ориентирована образовательная программа указанной специальности, содержание дисциплины позволит обучающимся решать следующие профессиональные задачи в проектной деятельности:

– анализировать и определять требования к дизайн-проекту и синтезировать набор возможных решений задачи или подходов в области проектирования объектов визуальной информации, идентификации и коммуникации;

– выполнение комплексных дизайн-проектов, изделий и систем, предметных и информационных комплексов на основе методики ведения проектно-художественной деятельности;

– владение методами эргономики и антропометрии

1.3. Компетенции обучающегося, формируемые в результате освоения дисциплины

В результате освоения дисциплины у обучающихся формируются следующие компетенции:

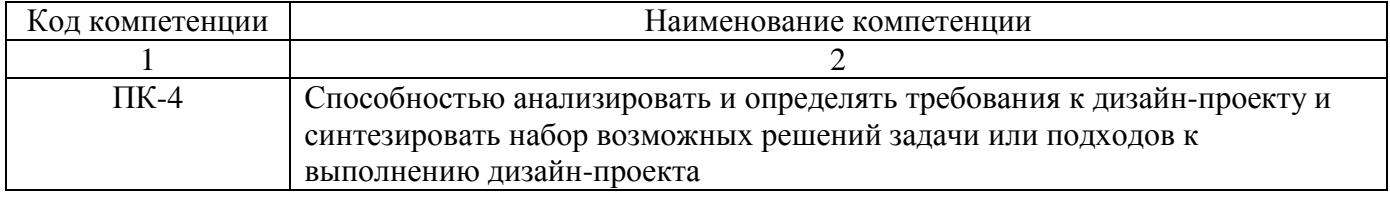

#### 1.4. Перечень планируемых результатов обучения по дисциплине

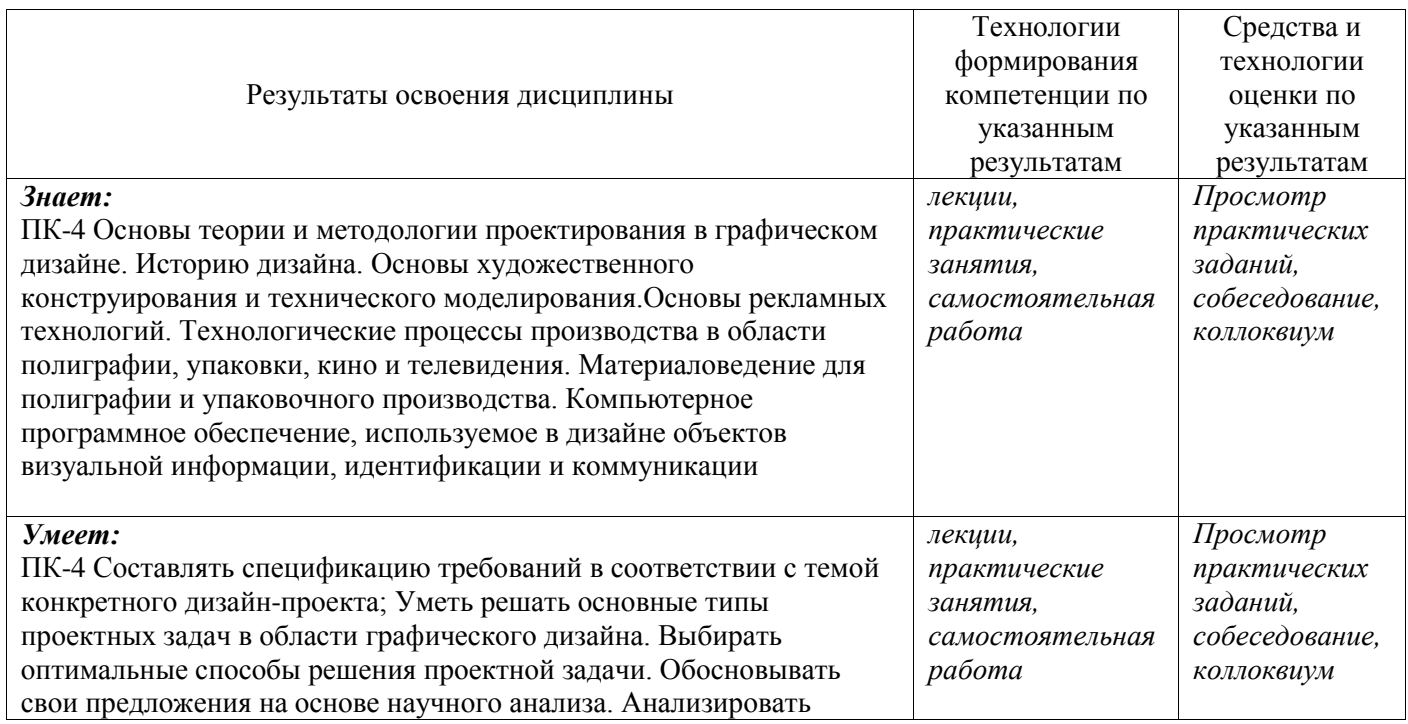

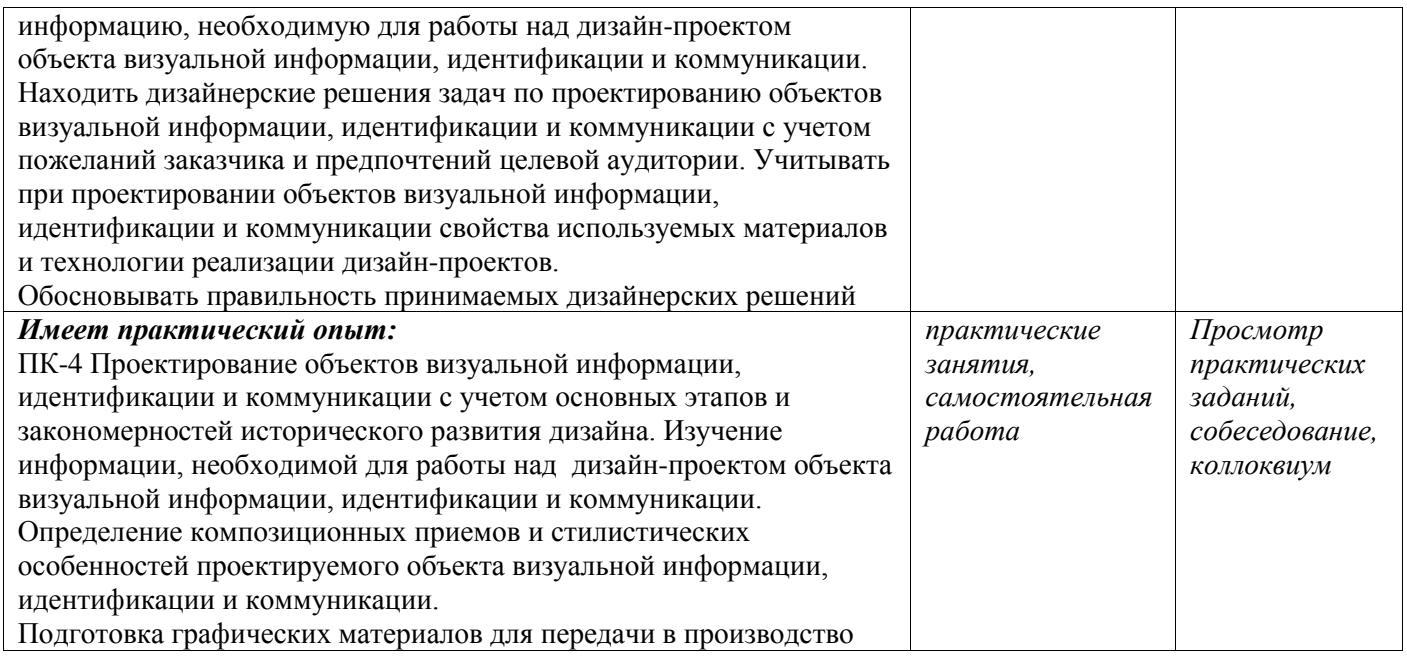

# **2. Место дисциплины в структуре образовательной программы**

Дисциплина относится к дисциплинам по выбору вариативной части учебного плана. Ее освоение осуществляется в 6,7 семестре у очной и в 7,8 семестре у заочной форм обучения.

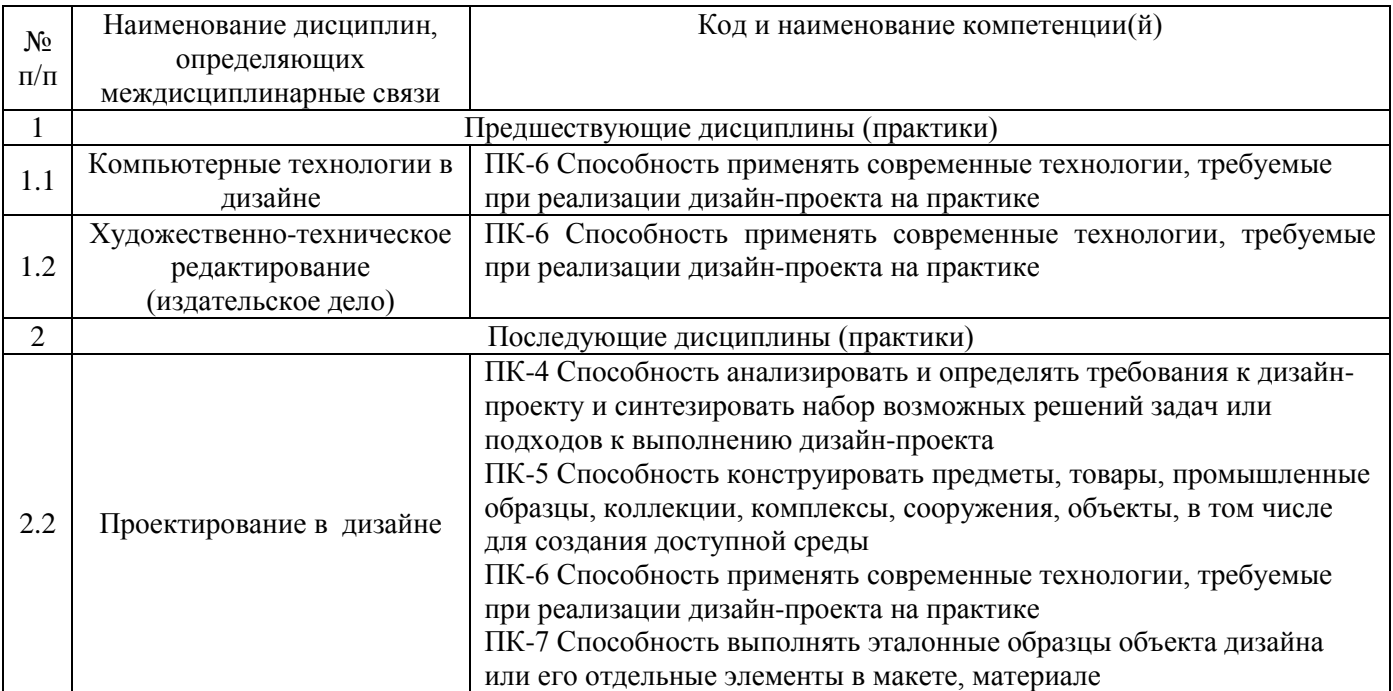

# **3. Объем дисциплины в зачетных единицах с указанием количества академических часов, выделенных на контактную работу обучающихся с преподавателем (по видам учебных занятий) и на самостоятельную работу**

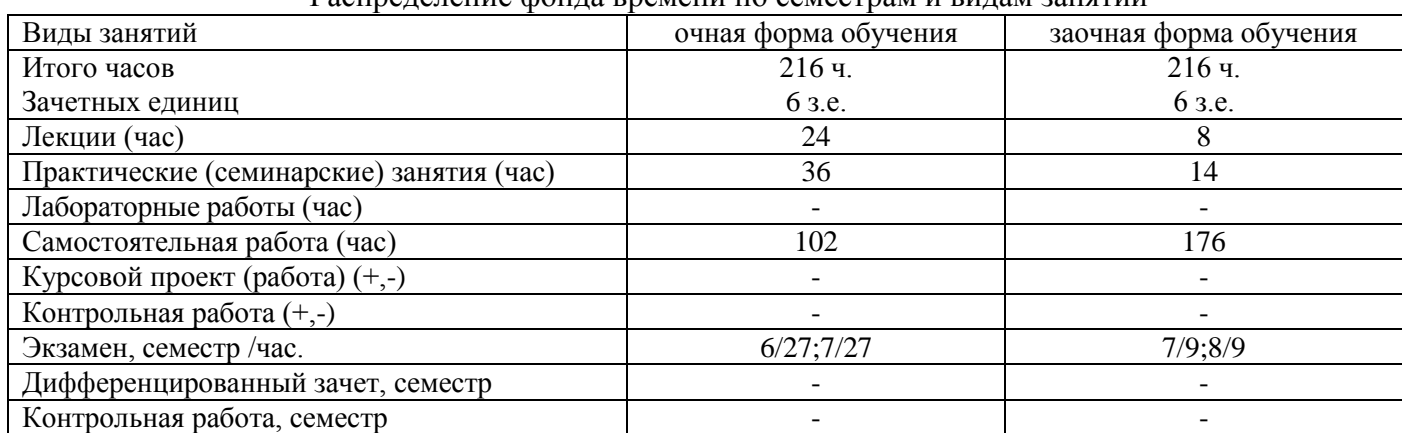

#### Распределение фонда времени по семестрам и видам занятий

# **4. Содержание дисциплины, структурированное по темам (разделам) с указанием отведенного на них количества академических часов и видов учебных занятий**

#### № Раздел дисциплины Виды учебных занятий, включая Средства и технологии п/п самостоятельную работу студентов и оценки трудоемкость (в академических часах) Самостоятельная Самостоятельная (семинарские) Лабораторные Практические Лабораторные Ірактические семинарские) Лекции, час занятия, час работы, час занятия, час работа, час **6/7 семестр 1 Иллюстрации** 3/1 4/2 - 2/13 *устный опрос, просмотр* 1.1 Тема 1. Понятие цвета, его характеристики и субъективность *и обсуждение, практических работ* восприятия 1.2 Тема 2. Синтез цвета (факторы, 3/1 6/2 - 3/12 *устный опрос, просмотр*  влияющие на цветопередачу) *и обсуждение, практических работ* 1.3 Тема 3. Основы компьютерной 3/1 6/2 - 4/14 *устный опрос, просмотр*  графики (контроль параметров *и обсуждение,*  цвета в графических редакторах) *практических работ* 1.4 Тема 4. Основы колористики 3/1 -/- - 6/14 *устный опрос, просмотр*  (способы систематизации цветов) *и обсуждение, практических работ* Промежуточная аттестацтя *экзамен* Итого за 6/7 семестр 12/4 18/6 15/53 **7/8 семестр 2 Верстка** 2.5 Тема 5. Форматирование боль-3/1 4/2 20/30 *устный опрос, просмотр*  ших массивов текста *и обсуждение, практических работ*с использованием GREP –

#### **4.1. Содержание дисциплины**

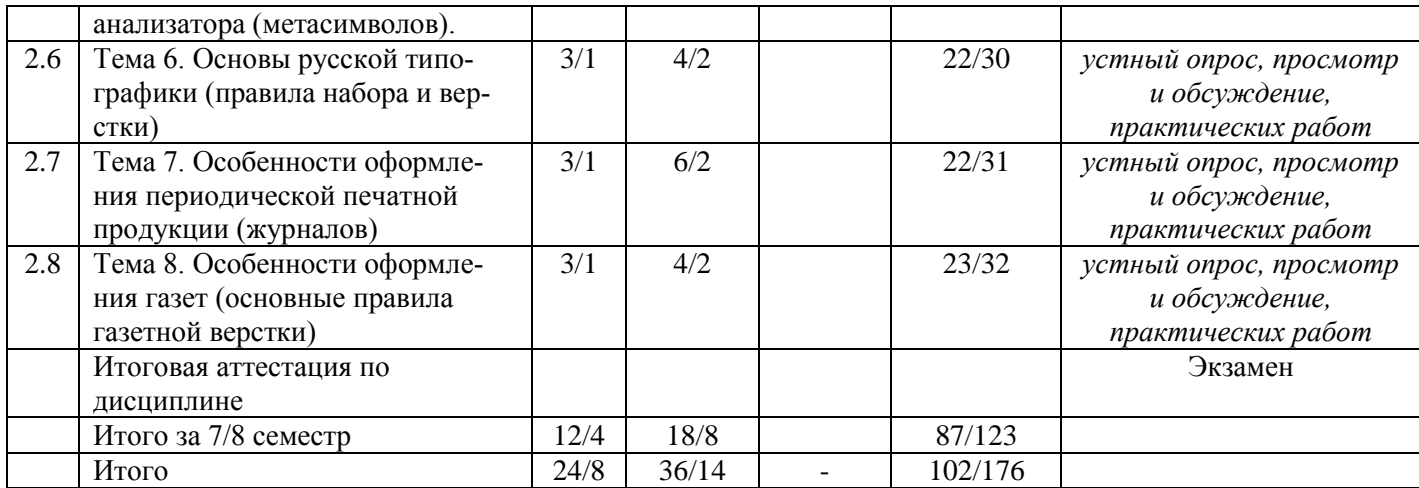

# **4.2.Содержание практических (семинарских) занятий**

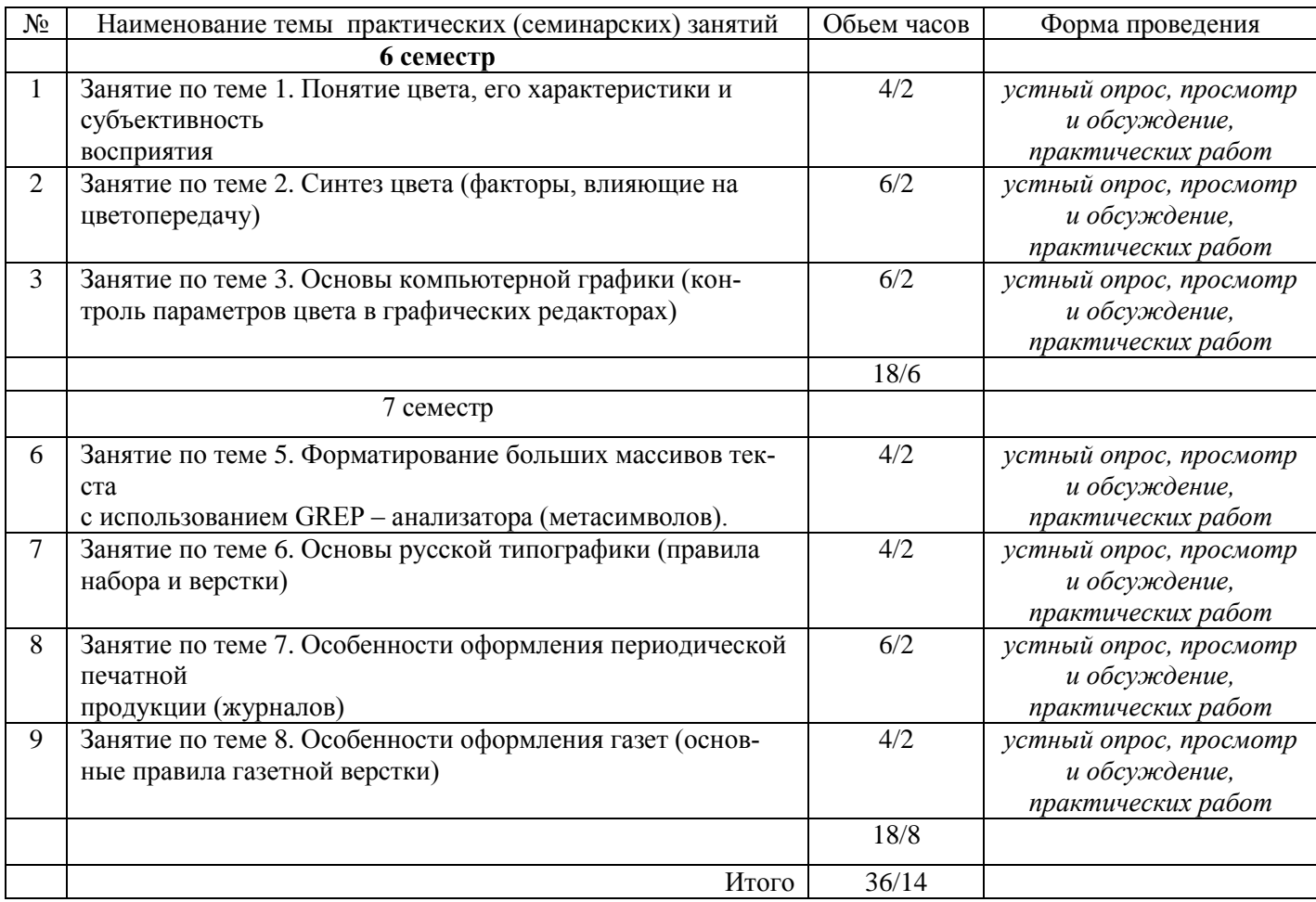

# **4.3.Лабораторные работы учебным планом не предусмотрены**

# **5. Учебно-методическое обеспечение самостоятельной работы обучающихся по дисциплине**

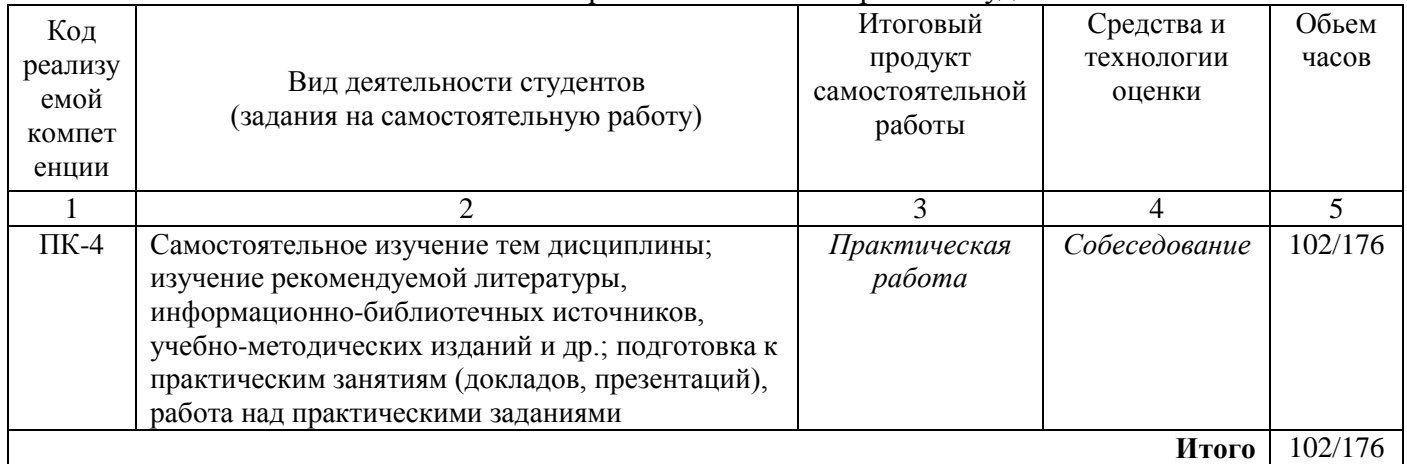

# Технологическая карта самостоятельной работы студента

# **Содержание заданий для самостоятельной работы**

Самостоятельная работа студентов включает в себя:

- более детальное и широкое знакомство с теоретическими материалами по темам занятий.

- изучение дополнительной литературы по темам занятий;

- получение практических навыков при выполнении дополнительных заданий, аналогичных выполненным в аудитории.

Самостоятельная практическая работа служит для закрепления практического опыта и умений, полученных на аудиторных занятиях. Самостоятельная работа студентов включает в себя более детальное и глубокое изучение теоретического материала, изучение дополнительной литературы по темам занятий, усвоение практических навыков допечатной подготовки изделий с учетом особенностей технологий их изготовления.

# **6. Методические указания для обучающихся по освоению дисциплины**

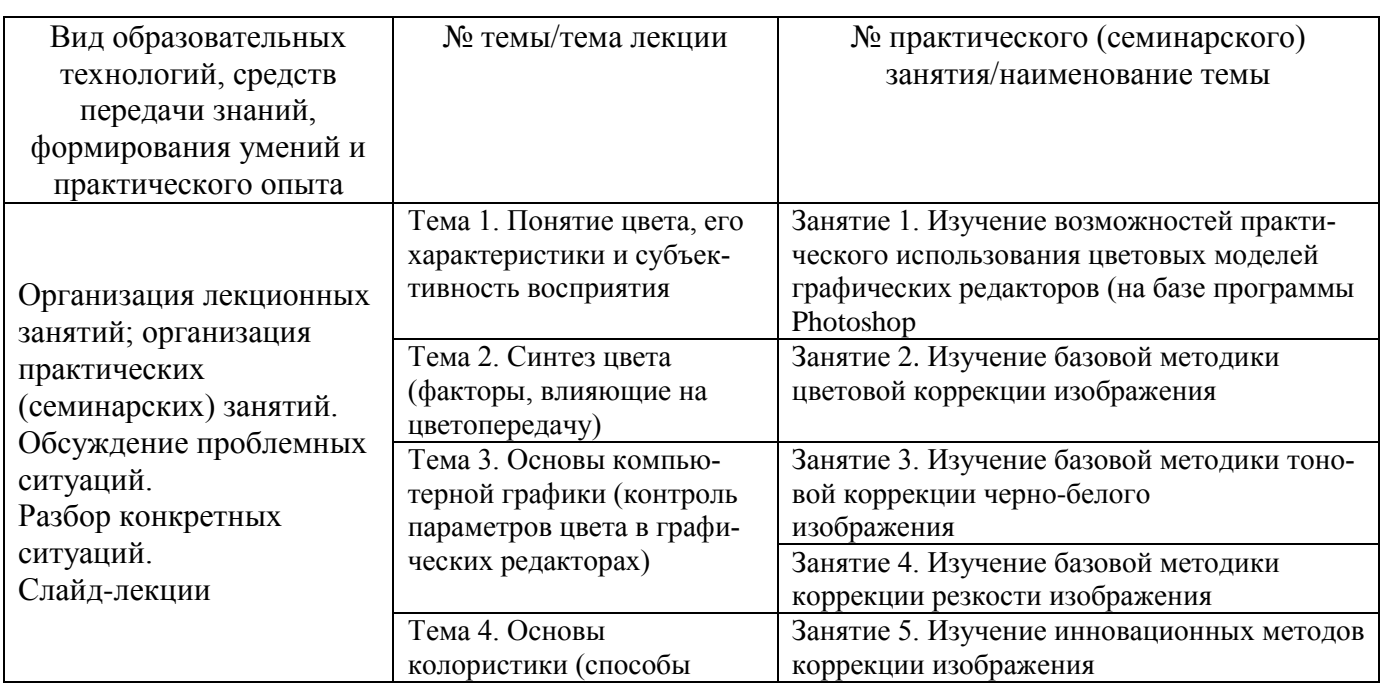

# **Инновационные образовательные технологии**

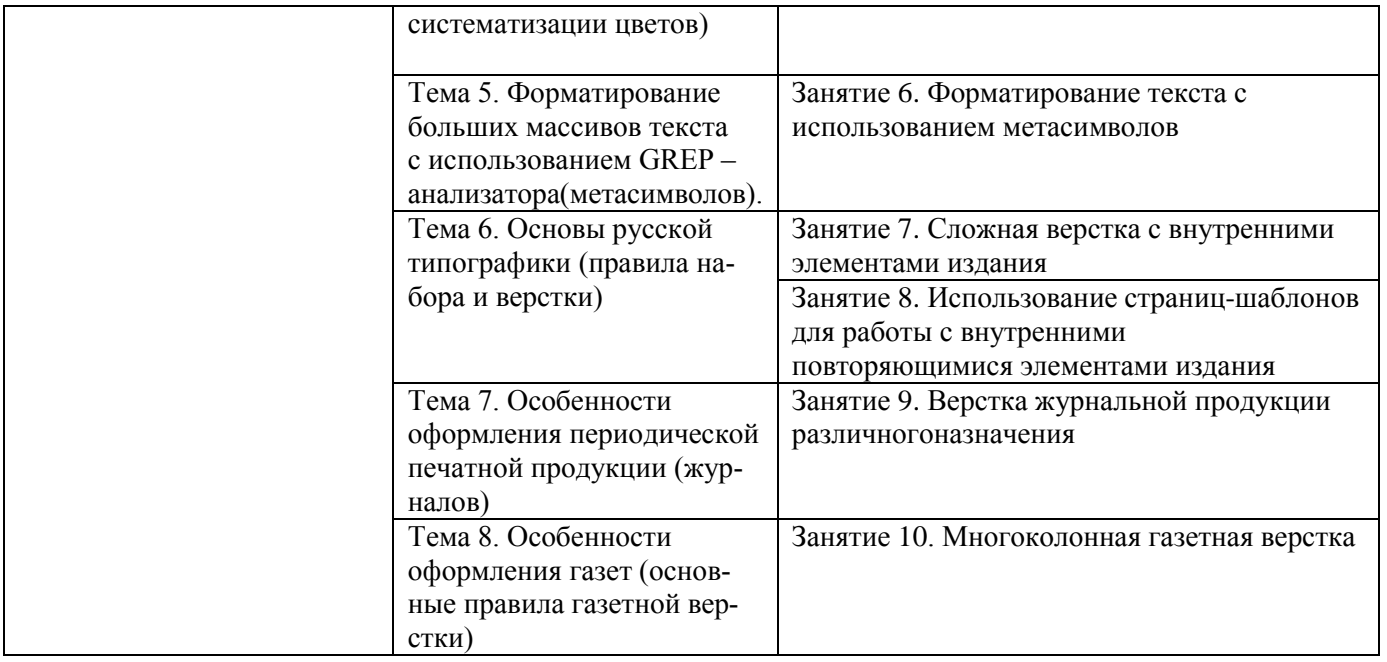

В начале семестра студентам необходимо ознакомиться с технологической картой дисциплины, выяснить, какие результаты освоения дисциплины заявлены (знания, умения, практический опыт). Для успешного освоения дисциплины студентам необходимо выполнить задания, предусмотренные рабочей учебной программой дисциплины и пройти контрольные точки в сроки, указанные в технологической карте (раздел 11). От качества и полноты их выполнения будет зависеть уровень сформированности компетенции и оценка текущей успеваемости по дисциплине. По итогам текущей успеваемости студенту может быть выставлена оценка по промежуточной аттестации, если это предусмотрено технологической картой дисциплины. Списки учебных пособий, научных трудов, которые студентам следует прочесть и законспектировать, темы практических занятий и вопросы к ним, вопросы к зачету и другие необходимые материалы указаны в разработанном для данной дисциплины учебно-методическом комплексе.

Основной формой освоения дисциплины является контактная работа с преподавателем - лекции, практические занятия, консультации (в том числе индивидуальные), в том числе проводимые с применением дистанционных технологий.

По дисциплине часть тем (разделов) изучается студентами самостоятельно. Самостоятельная работа предусматривает подготовку к аудиторным занятиям, выполнение заданий (письменных работ, творческих проектов и др.) подготовку к промежуточной аттестации (экзамену).

На лекционных и практических (семинарских) занятиях вырабатываются навыки и умения обучающихся по применению полученных знаний в конкретных ситуациях, связанных с будущей профессиональной деятельностью. По окончании изучения дисциплины проводится промежуточная аттестация (экзамен).

Регулярное посещение аудиторных занятий не только способствует успешному овладению знаниями, но и помогает организовать время, т.к. все виды учебных занятий распределены в семестре планомерно, с учетом необходимых временных затрат.

#### **6.1. Методические указания для обучающихся по освоению дисциплины на практических (семинарских) занятиях**

Практические (семинарские) занятия обучающихся обеспечивают:

- проверку и уточнение знаний, полученных на лекциях;

- получение навыков составления докладов и сообщений, обсуждения вопросов по учебному материалу дисциплины;

- обсуждение вопросов в аудитории,

- выполнение практических заданий;

- подведение итогов занятий по рейтинговой системе, согласно технологической карте дисциплины.

#### **Содержание заданий для практических занятий**

# **Практическое занятия по теме 1:**

# **Задание 1: «Изучение возможностей практического использования цветовых моделей графических редакторов (на базе программы Photoshop)»**

**Цель:** научиться использовать сходство и различия цифровых цветовых моделей для коррекции полутоновых изображений. Для достижения поставленной цели решаются задачи редактирования изображения в разных цветовых моделях с выявлением эффективности их использования. **Литература** /1/, /2/, /3/, /4

#### **Практические занятия по теме 2:**

#### **Задание 2: «Изучение базовой методики цветовой коррекции изображения».**

**Цель:** получение практических навыков коррекции цвета полутоновых изображений. Для достижения поставленной цели решаются задачи устранения цветового дисбаланса средствами графического редактора.

**Задание 3: «Изучение базовой методики тоновой коррекции черно-белого изображения».**

**Цель:** получение практических навыков коррекции градационной передачи полутоновых изображений. Для достижения поставленной цели решаются задачи устранения потерь детализации в значимых областях изображения средствами графического редактора.

**Литература** /1/, /2/, /3/, /5

#### **Практические занятия по теме 3:**

#### **Задание 4:«Изучение базовой методики коррекции резкости изображения».**

**Цель:** получение практических навыков коррекции резкости полутоновых изображений. Для достижения поставленной цели решаются задачи повышения детализации и четкости изображения средствами графического редактора.

#### **Задание 5 «Изучение инновационных методов коррекции изображения».**

**Цель:** получение первичных практических навыков использования методики работы с цветовыми каналами изображения для повышения эффективности его редактирования. Для достижения поставленной цели решаются задачи смешения цветовых каналов изображения вразличных режимах. **Литература** /5/, /6/

#### **Практическое занятия по теме 5:**

#### **Задание 6: «Форматирование текста с использованием метасимволов».**

**Цель:** минимизация затрат времени на поиск и переформатирование повторяющихся элементов текста (при большом объеме информации). Для достижения поставленной цели решаются задачи с использованием GREP-анализатора.

**Литература** /1/, /2/, /3/, /4/, /5

#### **Практические занятия по теме 6:**

#### **Задание 7: «Сложная верстка с внутренними элементами издания».**

**Цель:** получение практических навыков сложной текстоиллюстрационной верстки в соответствии с нормативными требованиями. Для достижения поставленной цели решаются задачи ручного и автоматического форматирования внутренних элементов издания средствами программы верстки. **Задание 8: «Использование страниц-шаблонов для работы с внутренними повторяющимися элементами издания».**

**Цель:** минимизация затрат времени на форматирование повторяющихся внутренних элементов издания (при большом объеме информации). Для достижения поставленной цели решаются задачи создания страниц-шаблонов, в том числе с модульной сеткой.

**Литература** /1/, /2/, /3/, /4 /6

# **Практические занятия по теме 7:**

# **Задание 9: «Верстка журнальной продукции различного назначения».**

**Цель:** получение практических навыков сложной текстоиллюстрационной верстки журнальной продукции в соответствии с нормативными требованиями. Для достижения поставленной цели решаются задачи специфического оформления внутренних элементов журнальных полос средствами программы верстки.

**Литература** /1/, /2/, /3/, /4

# **Практические занятия по теме 8:**

# **Задание 10: «Многоколонная газетная верстка».**

**Цель:** получить практические навыки верстки газетного издания. Для достижения поставленной цели решаются задачи специфического оформления внутренних элементов газетных полос в соответствии с правилами верстки периодического многоколонного издания. **Литература** /5/, /6

# **Вопросы для самоконтроля и защиты практических работ:**

1. Значения точки белого и черного оцифрованного изображения для будущего оттиска, критерии выбора значений.

2. Понятие «кривые яркости».

3. Как отразится на изображении изменение кривой яркости с прямой на S – образную форму и почему?

4. Перечислить возможности кривой яркости, кроме общего осветления или затемнения изображения (не менее 3-х вариантов).

5. Какое из средств цветовой коррекции может служить альтернативой кривой яркости?

6. Как изменится цветопередачи при повышении контраста пурпурной краски (по графику, заданному преподавателем)?

7. Что является основной задачей тоновой коррекции изображения?

8. Какие функции программы лежат в основе базовой тоновой коррекции изображения и в какой последовательности обычно используются эти функции?

9. Как контролируется тоновая передача оцифрованного изображения?

10. Что такое гистограмма изображения, что она может сообщить о качестве изображения?

11. Критерии качества цветного полутонового изображения.

12. Оценка цветопередачи оцифрованного цветного изображения.

13. Взаимодополнительные цвета, их использование при обработке цветных изображений.

14. Сравнительная характеристика и области использования цветовых моделей RGB и CMYK.

15. Определение характеристик цвета по заданным цветовым координатам (вмоделях RGB и CMYK).

16. Значения точки белого и черного оцифрованного изображения для будущего оттиска, критерии выбора значений.

17. Понятие «кривые яркости».

18. Как отразится на изображении изменение кривой яркости с прямой на S–образную форму и почему?

19. Перечислить возможности кривой яркости, кроме общего осветления или затемнения изображения (не менее 3-х вариантов).

20. Какое из средств цветовой коррекции может служить альтернативой кривой яркости?

21. Как изменится цветопередачи при повышении контраста пурпурной краски (по графику, заданному преподавателем)?

22. Что является основной задачей тоновой коррекции изображения?

23. Какие функции программы лежат в основе базовой тоновой коррекции изображения и в какой последовательности обычно используются эти функции?

24. Как контролируется тоновая передача оцифрованного изображения?

25. Что такое гистограмма изображения, что она может сообщить о качестве изображения?

- 26. Принцип действия фильтра «умная резкость».
- 27. Принцип действия фильтра «контурная резкость».

28. Почему фильтр «контурная резкость» по рекомендации применяется в черном канале изображения?

29. Принцип повышения резкости с уменьшением разрешения изображения (пояснить, в каких случаях эта методика рациональна).

30. В каких цветовых каналах целесообразно использование фильтров повышения резкости и почему?

- 31. Задача-GREP: заменить дефисы во всем массиве текста на тире.
- 32. Задача-GREP: найти все формы заданного слова и изменить их форматирование.
- 33. Задача-GREP: найти все слова и выражения в кавычках и изменить их форматирование.
- 34. Задача-GREP: найти все варианты написания дат и изменить их форматирование.
- 35. Задача-GREP: найти все Ф. И. О. и обеспечить их неразрывность при верстке.
- 36. Критерии выбора шрифтового оформления.
- 37. Правила верстки при создании стиля абзаца основного текста
- 38. Назвать правила оформления простых заголовков текста.
- 39. Верстка в разрез, требования к верстке.
- 40. Правила размещения иллюстраций относительно заголовков.
- 41. Правила размещения иллюстраций на развороте.
- 42. Вгонка текста, области и способы применения.
- 43. Выгонка текста, области и способы применения.
- 44. Правила переноса слов.

# **Примерные вопросы к экзамену (6/7 семестр)**

1. Значения точки белого и черного оцифрованного изображения для будущего оттиска, критерии выбора значений.

2. Понятие «кривые яркости». Перечислить возможности кривой яркости, кроме общего осветления или затемнения изображения (не менее 3-х вариантов).

3. Как отразится на изображении изменение кривой яркости с прямой на S – образную форму и почему?

4. Какое из средств цветовой коррекции может служить альтернативой кривой яркости?

5. Как изменится цветопередачи при повышении контраста пурпурной краски (по графику, заданному преподавателем)?

6. Что является основной задачей тоновой коррекции изображения?

7. Какие функции программы лежат в основе базовой тоновой коррекции изображения и в какой последовательности обычно используются эти функции?

8. Как контролируется тоновая передача оцифрованного изображения?

9. Что такое гистограмма изображения, что она может сообщить о качестве изображения?

10. Критерии качества цветного полутонового изображения.

11. Взаимодополнительные цвета, их использование при обработке цветных изображений.

12. Сравнительная характеристика и области использования цветовых моделей RGB и CMYK.

13. Определение характеристик цвета по заданным цветовым координатам (вмоделях RGB и CMYK).

14. Значения точки белого и черного оцифрованного изображения для будущего оттиска, критерии выбора значений.

15. Как отразится на изображении изменение кривой яркости с прямой на S–образную форму и почему?

16. Как изменится цветопередачи при повышении контраста пурпурной краски (по графику, заданному преподавателем)?

17. Какие функции программы лежат в основе базовой тоновой коррекции изображения и в какой последовательности обычно используются эти функции?

18. Как контролируется тоновая передача оцифрованного изображения?

19. Принцип действия фильтров «умная резкость» «контурная резкость».

20. Принцип повышения резкости с уменьшением разрешения изображения (пояснить, в каких случаях эта методика рациональна).

21. В каких цветовых каналах целесообразно использование фильтров повышения резкости и почему?

# **Примерные вопросы к экзамену (7/8 семестр)**

- 1. Задача-GREP: заменить дефисы во всем массиве текста на тире.<br>2. Залача-GREP: найти все формы заланного слова и изменить их
- 2. Задача-GREP: найти все формы заданного слова и изменить их форматирование.
- 3. Задача-GREP: найти все слова и выражения в кавычках и изменить их форматирование.
- 4. Задача-GREP: найти все варианты написания дат и изменить их форматирование.
- 5. Задача-GREP: найти все Ф. И. О. и обеспечить их неразрывность при верстке.
- 6. Критерии выбора шрифтового оформления.
- 7. Правила верстки при создании стиля абзаца основного текста
- 8. Назвать правила оформления простых заголовков текста.
- 9. Верстка в разрез, требования к верстке.
- 10. Правила размещения иллюстраций относительно заголовков.
- 11. Правила размещения иллюстраций на развороте.
- 12. Вгонка текста, области и способы применения.
- 13. Выгонка текста, области и способы применения.
- 14. Правила переноса слов.
- 15. Форматы газет
- 16. Основные части газеты. Композиция газетной полосы
- 17. Основные элементы заглавия
- 18. Правила размещения календарных сведений и номера выпуска газеты
- 19. Виды макетов газетных полос
- 20. Правила газетной верстки
- 21. Модульная сетка в газетной верстке
- 22. Как выбрать подходящую сетку?
- 23. Общие, применимые к большинству сеток принципов проектирования модульных систем.
- 24. Особенности журнальной верстки
- 25. Оформление оглавления журнала
- 26. Правила размещения иллюстративного материала в журнале

# **6.2. Контрольные работы учебным планом не предусмотрены**

# *7.* **Фонд оценочных средств для проведения промежуточной аттестации обучающихся по дисциплине**

Фонды оценочных средств, позволяющие оценить уровень сформированности компетенций и результаты освоения дисциплины, представлены следующими компонентами:

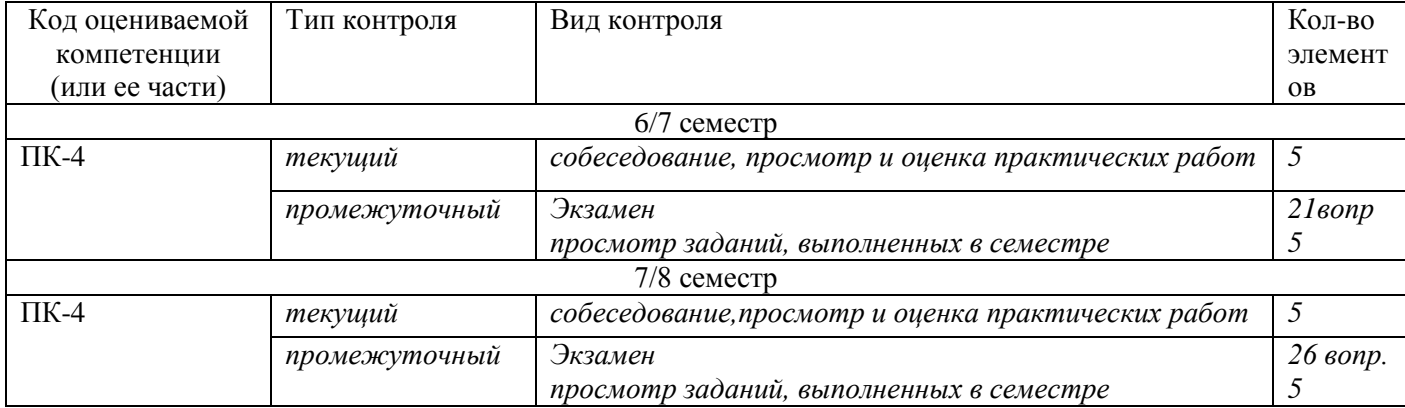

**7.1. Оценочные средства для текущего контроля успеваемости, промежуточной** 

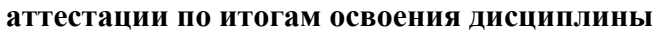

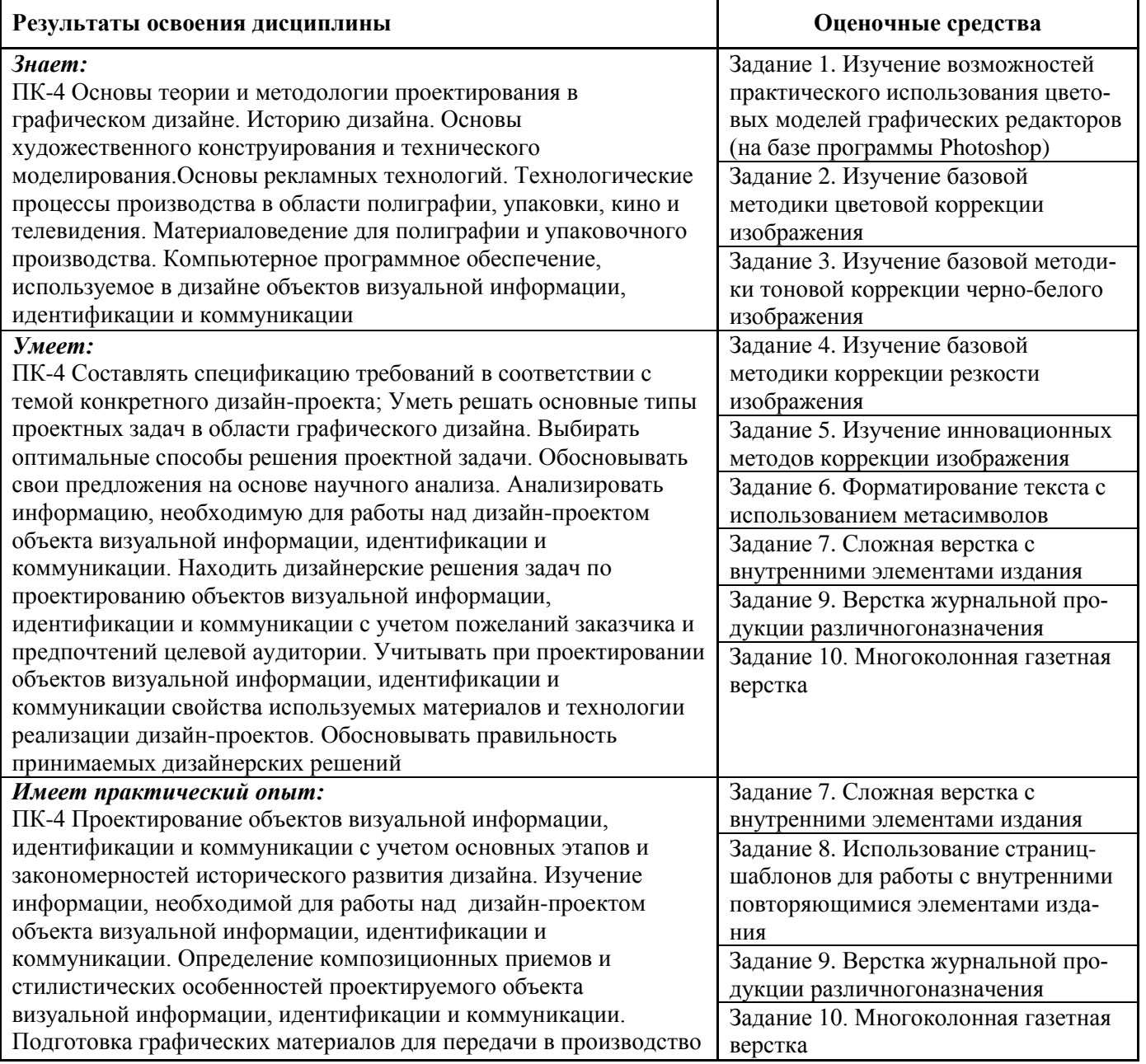

# **7.2. Методические рекомендации к определению процедуры оценивания знаний, умений, навыков и (или) опыта деятельности**

Рабочая учебная программа дисциплины содержит следующие структурные элементы:

- перечень компетенций, формируемых в результате изучения дисциплины в процессе освоения образовательной программы;

- типовые контрольные задания или иные материалы, необходимые для оценки знаний, умений, навыков и (или) опыта деятельности в процессе освоения образовательной программы (далее–задания). Задания по каждой компетенции, как правило, не должны повторяться.

Требования по формированию задания на оценку ЗНАНИЙ:

- обучающийся должен воспроизводить и объяснять учебный материал с требуемой степенью научной точности и полноты;

- применяются средства оценивания компетенций: тестирование, вопросы по основным понятиям дисциплины и т.п.

Требования по формированию задания на оценку УМЕНИЙ:

- обучающийся должен выполнять задания на основе воспроизведения стандартных алгоритмов решения;

- применяются следующие средства оценивания компетенций: практические задания на соответствие или на установление правильной последовательности.

Требования по формированию задания на оценку навыков и (или) ОПЫТА ДЕЯТЕЛЬНОСТИ:

- обучающийся должен решать усложненные задачи (выполнять задания) на основе приобретенных знаний, умений и навыков, с их применением в определенных ситуациях;

- применяются средства оценивания компетенций: задания требующие многошаговых решений как в известной, так и в нестандартной ситуациях, задания, требующие поэтапного решения и развернутого ответа, ситуационные задачи, проектная деятельность, задания расчетнографического типа. Средства оценивания компетенций выбираются в соответствии с заявленными результатами обучения по дисциплине.

Процедура выставления оценки доводится до сведения обучающихся в течение месяца с начала изучения дисциплины путем ознакомления их с технологической картой дисциплины, которая является неотъемлемой частью рабочей учебной программы по дисциплине.

В результате оценивания компетенций по дисциплине студенту начисляются баллы по шкале, указанной в рабочей учебной программе по дисциплине.

#### **7.3.Описание показателей и критериев оценивания компетенций, описание шкал оценивания**

Успешность усвоения дисциплины характеризуется качественной оценкой на основе листа оценки сформированности компетенций, который является приложением к зачетноэкзаменационной ведомости при проведении промежуточной аттестации по дисциплине.

#### **Критерии оценивания компетенций**

*Компетенция считается сформированной*, если теоретическое содержание курса освоено полностью; при устных собеседованиях студент исчерпывающе, последовательно, четко и логически стройно излагает учебный материал; свободно справляется с задачами, вопросами и другими видами заданий, требующих применения знаний, использует в ответе дополнительный материал; все предусмотренные рабочей учебной программой задания выполнены в соответствии с установленными требованиями, студент способен анализировать полученные результаты; проявляет самостоятельность при выполнении заданий, качество их выполнения оценено числом баллов от 86 до 100, что соответствует *повышенному уровню* сформированности компетенции.

*Компетенция считается сформированной*, если теоретическое содержание курса освоено полностью; при устных собеседованиях студент последовательно, четко и логически стройно излагает учебный материал; справляется с задачами, вопросами и другими видами заданий, требующих применения знаний; все предусмотренные рабочей учебной программой задания выполнены в соответствии с установленными требованиями, студент способен анализировать полученные результаты; проявляет самостоятельность при выполнении заданий, качество их выполнения оценено числом баллов от 61 до 85,9, что соответствует *пороговому уровню* сформированности компетенции.

*Компетенция считается несформированной*, если студент при выполнении заданий не демонстрирует знаний учебного материала, допускает ошибки, неуверенно, с большими затруднениями выполняет практические работы, не демонстрирует необходимых умений, доля невыполненных заданий, предусмотренных рабочей учебной программой составляет 55 %, качество выполненных заданий не соответствует установленным требованиям, качество их выполнения оценено числом баллов ниже 61, что соответствует *допороговому уровню*.

#### **Шкала оценки уровня освоения дисциплины**

Качественная оценка может быть выражена: в процентном отношении качества усвоения дисциплины, которая соответствует баллам, и переводится в уровневую шкалу и оценки «отлично» / 5, «хорошо» / 4, «удовлетворительно» / 3, «неудовлетворительно» / 2, «зачтено», «не зачтено». Преподаватель ведет письменный учет текущей успеваемости студента в соответствии с технологической картой по дисциплине.

| <u>11 kww. organica postasilando ocoochian omogenamist, coopinapoominochia kommentantin</u> |             |                                         |                                                                                            |                |
|---------------------------------------------------------------------------------------------|-------------|-----------------------------------------|--------------------------------------------------------------------------------------------|----------------|
| Шкалы оценки уровня<br>сформированности<br>компетенции (й)                                  |             | Шкала оценки уровня освоения дисциплины |                                                                                            |                |
| Уровневая                                                                                   | 100 бальная | 100 бальная                             | 5-балльная шкала,                                                                          | недифференциро |
| шкала оценки                                                                                | шкала,      | шкала,                                  | дифференцированная                                                                         | ванная оценка  |
| компетенций                                                                                 | $\%$        | $\%$                                    | оценка/балл                                                                                |                |
| допороговый                                                                                 | ниже 61     | ниже 61                                 | «неудовлетворительно» / 2                                                                  | Не зачтено     |
| пороговый                                                                                   | 61-85,9     | 70-85,9                                 | $\langle \chi \rangle$ ( $\chi$ ) $\langle \chi \rangle$ ( $\chi$ ) $\langle \chi \rangle$ | зачтено        |
|                                                                                             |             | 61-69,9                                 | «удовлетворительно» / 3                                                                    | зачтено        |
| повышенный                                                                                  | 86-100      | 86-100                                  | «отлично» / 5                                                                              | зачтено        |

*Шкала оценки результатов освоения дисциплины, сформированности компетенций*

### **8. Учебно-методическое и информационное обеспечение дисциплины**

# **8.1. Перечень основной и дополнительной учебной литературы, необходимой для освоения дисциплины**

# *Список основной литературы*

- 1. Вейнманн, Э. Современный самоучитель компьютерной верстки [Текст] : [пер. с англ.] / Э. Вейнманн, П. Лурекаспод ред. М. М. Селеменива. - М. : ДМК Пресс, 2013. - 608 с. : ил.
- 2. Учебно-методическое пособие по дисциплине "Верстка и иллюстрации" [Электронный ресурс] : для направления подгот. 54.03.01 "Дизайн" / Поволж. гос. ун-т сервиса (ФГБОУ ВПО "ПВГУС"), Каф. "Дизайн и худож. проектирование изделий" ; сост. Е. А. Обычева. - Документ Adobe Acrobat. - Тольятти : ПВГУС, 2015. - 703 КБ, 60 с. - Библиогр.: с. 56-58. - Режим доступа: http://elib.tolgas.ru.

# *Список дополнительной литературы*

- 3. Голомбински, К. Добавь воздуха! Основы визуального дизайна для графики, веб и мультимедиа  $[Tekc] =$  White Space is Not Your Enemy / К. Голомбински, Р. Хаген. - СПб. : Питер, 2013. – 272 с.
- 4. Гурский, Ю. А. Компьютерная графика: Photoshop CS5, CorelDRAW X5, Illustrator CS5. Трюки и эффекты [Текст] : [самоучитель] / Ю. А. Гурский, А. В. Жвалевский, В. И. Завгородний. - СПб. : Питер, 2011. - 688 с.
- 5. Кнабе, Г. А**.** Энциклопедия дизайнера печатной продукции [Текст] / Г. А. Кнабе. М. : Диалектика, 2006. - 726 с.
- 6. Мжельская, Е. Л. Фоторедактирование [Текст] : учеб. пособие для студентов вузов по направлению и специальности "Журналистика" / Е. Л. Мжельская. - М. : Аспект-Пресс, 2013. - 175 с. : ил.

# **8.2. Перечень ресурсов информационно-телекоммуникационной сети "Интернет" (далее сеть "Интернет"), необходимых для освоения дисциплины**

# *Интернет-ресурсы*

1. Единая база Гостов РФ [Электронный ресурс]. - Режим доступа: [http://gostexpert.ru/.](http://gostexpert.ru/) – Загл. с экрана.

2. КУРСИВ [Электронный ресурс] : журнал. - Режим доступа:

[http://www.kursiv.ru/kursivnew/kursiv\\_magazine/index.php.](http://www.kursiv.ru/kursivnew/kursiv_magazine/index.php) – Загл. с экрана.

3. Научная электронная библиотека eLIBRARY.RU[Электронный ресурс]. - Режим доступа: http://elibrary.ru/defaultx.asp. - Загл с экрана

4. НОВОСТИ ПОЛИГРАФИИ [Электронный ресурс] : журнал. - Режим доступа: [http://www.newsprint.ru/.](http://www.newsprint.ru/) – Загл. с экрана.

5. ФОРМАТ [Электронный ресурс] : журнал. - Режим доступа:

[http://www.kursiv.ru/kursivnew/format\\_magazine/archive/23/4.php#text.](http://www.kursiv.ru/kursivnew/format_magazine/archive/23/4.php#text) – Загл. с экрана.

6. Электронная библиотека МГУП (Московский Государственный университет печати) [Электронный ресурс]. - Режим доступа:

<http://www.iqlib.ru/publishers/publisherbookslist/9A33691FE6A84499BDCE7D6C024D86DA> . – Загл. с экрана.

7. Электронная библиотечная система Поволжского государственного университета сервиса [Электронный ресурс]. - Режим доступа: [http://elib.tolgas.ru/.](http://elib.tolgas.ru/) - Загл. с экрана.

8. Электронно-библиотечная система Znanium.com[Электронный ресурс]. - Режим доступа[:http://znanium.com/.](http://znanium.com/) – Загл. с экрана.

# **9. Перечень информационных технологий, используемых при осуществлении образовательного процесса по дисциплине, включая перечень программного обеспечения и информационных справочных систем** (при необходимости)

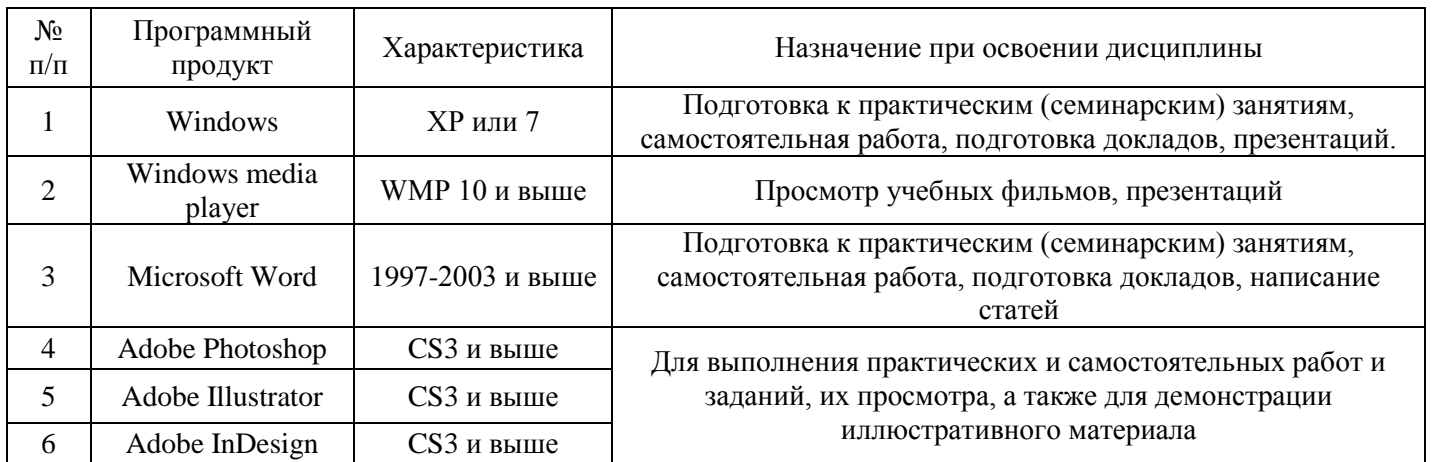

Краткая характеристика применяемого программного обеспечения

#### **10. Описание материально-технической базы, необходимой для осуществления образовательного процесса по дисциплине 10.1. Специально оборудованные кабинеты и аудитории**

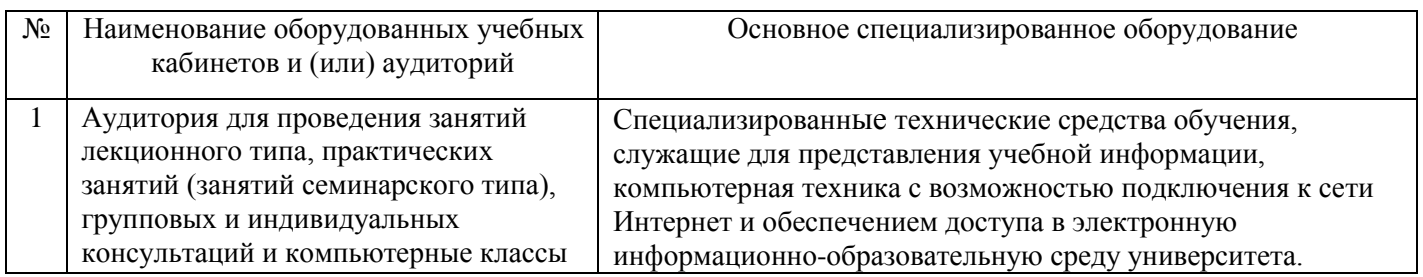

#### *11.* **Примерная технологическая карта дисциплины «Верстка и иллюстрации***»*

Институт дизайна, туризма и социальных технологий

Кафедра «Дизайн и художественное проектирование изделий»

направления подготовки 54.03.01 «Дизайн» направленности (профиля) «Графический дизайн и искусство интерьера»

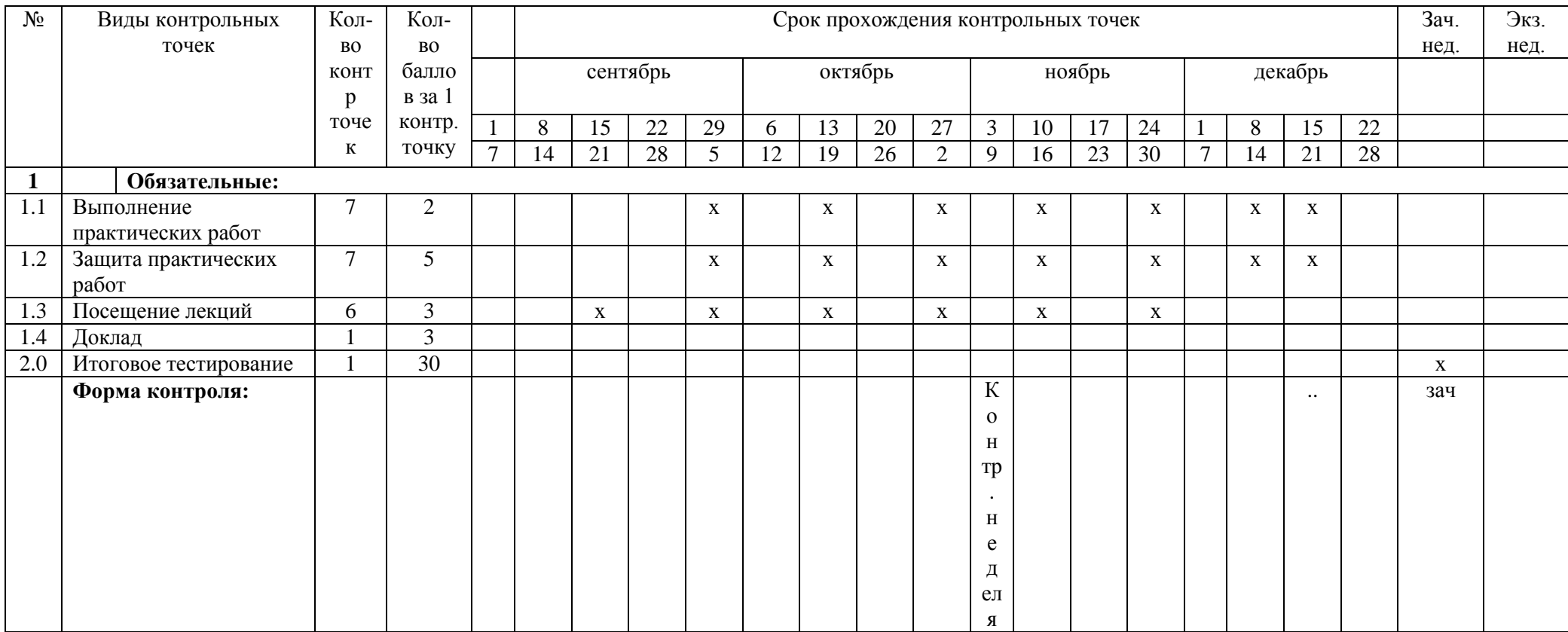